#### **FOURTH EDITION**

0000

00101001

"First Sobell taught people how to use Linux...
now he teaches you the power of Linux.
A must-have book for anyone who wants
to take Linux to the next level."

-Jon "maddog" Hall, Executive Director, Linux International

A Practical Guide to

# Commands, Editors, and Shell Programming

For use with
all popular versions of
Linux, including Ubuntu,™
Fedora,™ openSUSE,™
Red Hat,® Debian, Mageia,
Mint, Arch, CentOS,
and macOS

Discover the Power of Linux — Covers macOS, too!

- Learn from hundreds of realistic, high-quality examples, and become a true command-line guru
- >> Covers MariaDB, DNF, and Python 3
- >> 300+ page reference section covers 102 utilities, including macOS commands

Mark G. Sobell

coauthored by Matthew Helmke

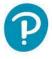

## **UTILITY INDEX**

**Symbols** 

A light page number such as 456 indicates a brief mention. Page numbers followed by the letter t refer to tables.

chdir 419

E e2fsck 835

|   |                      | 5.1.d.ii 1-2                      | 02.00.1 033              | gotopie sor sos         |
|---|----------------------|-----------------------------------|--------------------------|-------------------------|
|   | : (null) 486, 498    | chgrp 121, 757-758                | echo 61, 154, 381, 419,  | getty 333               |
|   | . (dot) 291, 493     | chmod 102-104, 295,               | 457, 458, 476, 812–813   | glob 420                |
|   | [[]] 506             | 756–763                           | ed 56, 166, 795          | grep 56, 148, 450, 462, |
|   | @ 396, 398, 400, 418 | chmod (macOS)                     | egrep 853, 854, 1044     | 531, 827, 853-857       |
|   | % 418                | 1074-1076                         | elvis 166                | gunzip 66, 858-860, 997 |
|   |                      | chown 764-765                     | emacs 222-278            | gzip 66, 858–860, 997   |
| Δ | alias 352, 387, 418  | chsh 287, 381                     | env 358, 483             |                         |
| " | alloc 418            | cmp 766-767                       | eval 358, 419, 500       | hash 336                |
|   | apropos 35           | col 900                           | ex 166, 175              | hashstat 420            |
|   | apt-get 1060-1064    | comm 768-769                      | exec 416, 419, 465,      | head 57,861-862         |
|   | ash see dash         | compress 65, 86, 859,             | 493–496                  | history 336, 337, 384,  |
|   | aspell 449, 739-742  | 997, 997                          | exit 382, 407, 419, 434, | 420                     |
|   | at 743-746           | configure 770-771                 | 477                      | hostname 53             |
|   | atq 743-746          | cp 53, 97, 131,                   | expand 814-815           |                         |
|   | atrm 743-746         | 772–775                           | export 316, 481-482      | info 36–38, 158         |
|   | atrun (macOS) 744    | cpio 776-780, 823, 826,           | expr 816-819             | ispell see aspell       |
|   | autoconf 771         | 860                               |                          |                         |
|   | awk see mawk         | cron 781–783                      | false 302                | jobs 30, 152, 305, 420  |
|   |                      | crontab 781-783                   | fc 338-340               | join 863–865            |
| Е | basename 463         | curlftpfs 983-985                 | fg <b>151</b> , 305, 419 |                         |
|   | bash see bash in     | cut 369,784-785                   | fgrep 853, 854           | kill 30, 152, 424, 496, |
|   | the Main index       |                                   | file 60, 332, 820–821    | 499, 866–867, 949       |
|   | (page 1141)          | dash 287                          | filetest 411, 419        | killall 868-869         |
|   | batch 743-746        | date <b>62</b> , 329, 330, 331,   | find 390, 442, 822–827   |                         |
|   | bg 151, 306, 418     | 383 <b>,</b> 472 <b>, 787–789</b> | finger 72,828-829        | launchetl (macOS)       |
|   | bind 350             | dd 711, 790–792                   | fmt 831-832              | 745, 870–871            |
|   |                      |                                   |                          |                         |

C cal 752 cat 52, 138, 141, 145, 436, 710, 753-754 cd 94, 117, 323, 419, 755-756

bindkey 393, 394, 418

bunzip2 65, 750-751 busybox 747-749

builtins 419, 504t

bzcat 65, 750-751

bzip2 64, 750-751

bzip2recover 65,

750-751

declare 315-316, 487 df 793-794 diff 59, 795-799 diff3 796 dircolors 888 dirs 307, 389, 419 disktool (macOS) 801 diskutil (macOS) 800-802 ditto (macOS) 803-804 dmesg 805 dos2unix 63 dscl (macOS) 806-808 du 809-811

free 74 fromdos 63 fsck 833-837 fsck (macOS) 801 ftp 838-843 fusermount 981-983

**G** g++ 850-854 gawk 447, 636-668, 1044 gcc 846-850 gdb 847 getfacl 108-112 GetFileInfo (macOS) 851-852

getopts 501-503 getty 333 97

ldd 928 less 34, 53, 148, 436, 873-876 let 370, 505 Iftp 715 limit 420 In 113, 116, 878-880 local 357, 488 locale 328-330 locate 70 log 420

login 333, 420

lpq 56,881-883

logout 382, 407, 420

Continued on inside back cover

# **UTILITY INDEX**

Continued from inside front cover

|   | lpr 55, 147, 881–883<br>lprm 56, 881–883<br>lpstat 55<br>ls 52, 100, 119, 884–890<br>ls–F 407, 420 | ps2pdf 900<br>pstree 334<br>pushd 308, 408, 421<br>pwck 660<br>pwd 89, 117, 129 | split 978–979<br>ssh 27, 707, 709–713<br>see also OpenSSH in<br>the Main index<br>(page 1141) | U  | typeset <i>see</i> declare tzconfig 331 tzselect 331 umask 422, 1021–1022 |
|---|----------------------------------------------------------------------------------------------------|---------------------------------------------------------------------------------|-----------------------------------------------------------------------------------------------|----|---------------------------------------------------------------------------|
| M | mac2unix 63<br>make 569, 892–897<br>man 33–35, 898–901                                             | pwgen 45<br>read 451, 489–492,<br>492–493                                       | ssh-add 721<br>ssh-agent 720–721<br>ssh-copy-id 719<br>sshfs 981–983                          |    | unalias 353, 355, 387,<br>422<br>uname 709<br>uncompress 86, 997          |
|   | mawk see gawk<br>mc 902–908<br>mesg 76<br>mingetty 333                                             | readlink 120<br>readonly 315, 316<br>rehash 336, 421<br>renice 951              | ssh-import-id 705<br>ssh-keygen 718–720<br>stat 984–985<br>stop 421                           |    | unexpand 814-815<br>unhash 422<br>uniq 58, 1023-1024<br>unix2dos 63       |
|   | mkdir 93–94, 909<br>mkfs 911–913<br>mklost+found 836                                               | repeat 421<br>rm 52, 118, 408, 953–954<br>rmdir 96, 955                         | strings 986<br>stty 29, 987–990<br>su 32                                                      |    | unix2mac 63<br>unlimit 422<br>unset 314, 422                              |
|   | mlocate 70<br>more 53, 874<br>mount 107<br>mv 54, 97, 98, 914–915                                  | rsync 690-700, 714<br>rtorrent 1065<br>run-parts 782                            | sudo 33<br>suspend 421<br>sysctl (macOS) 991<br>systemsetup (macOS)                           |    | unsetenv 397, 422<br>updatedb 70<br>uptime 73, 1008, 1025                 |
|   | mysqldump 625 S                                                                                    | sched 421<br>scp 707,713-714 see                                                | 332                                                                                           | V  | vi 166<br>view 177                                                        |
| Ν | ncal 752                                                                                           | also OpenSSH in                                                                 | tac 683,753                                                                                   |    | vile 166                                                                  |
|   | nice 420, 916-917                                                                                  | the Main index                                                                  | tail 57, 390, 992–994                                                                         |    | vim 166–217                                                               |
|   | nl 918–919                                                                                         | (page 1141)                                                                     | tar 66-68, 303, 995-999                                                                       |    | vimtutor 165                                                              |
|   | nohup 420, 920                                                                                     | screen 958–963                                                                  | tee 149, 1000                                                                                 |    |                                                                           |
|   | notify 420                                                                                         | script 62                                                                       |                                                                                               | W  | w 73, 1025-1026                                                           |
|   | •                                                                                                  | sdiff 796, 797                                                                  | Terminal (macOS) 1076                                                                         |    | wait 422                                                                  |
| 0 | od 921–924                                                                                         | sed 670-686                                                                     | test 431-433, 434, 438,                                                                       |    | wc 61, 396, 1027                                                          |
|   | onintr 412, 420                                                                                    | seq 367, 445                                                                    | 441, 444, 448, 453,                                                                           |    | whatis 36                                                                 |
|   | open (macOS) 926-927                                                                               | set 360, 396, 400, 421,                                                         | 468-469, 1005-1007                                                                            |    | where 422                                                                 |
|   | otool (macOS) 928–929                                                                              | 439, 442, <b>472</b> , <b>484</b>                                               | time 405, 421                                                                                 |    | whereis 69                                                                |
|   |                                                                                                    | setenv 396, 421, 481                                                            | todos 63                                                                                      |    | which 69, 422, 899,                                                       |
| P | paste 930-931                                                                                      | setfacl 108-112                                                                 | top 1008-1010                                                                                 |    | 1028–1029                                                                 |
|   | pax 932-937                                                                                        | SetFile (macOS)                                                                 | touch 96, 143, 751,                                                                           |    | who 71, 1030–1031                                                         |
|   | perldoc 531                                                                                        | 965–966                                                                         | 1012–1013                                                                                     |    | write <b>75,</b> 1030                                                     |
|   | pinfo 37                                                                                           | sftp 715                                                                        | tput 452                                                                                      |    | 4022 4027                                                                 |
|   | plutil (macOS) 938–939                                                                             | sh 287, 1086                                                                    | tr 64, 146, 292, 785,                                                                         | X  | xargs 1032-1034                                                           |
|   | popd 309, 420                                                                                      | shift 421, 436, 473                                                             | 1014-1016                                                                                     | \/ | 105/ 10/0                                                                 |
|   | port 1077                                                                                          | shopt 360                                                                       | trap 452, 496–499                                                                             | Y  | yum 1054–1060                                                             |
|   | pr 940–941<br>printenv 420, 482                                                                    | shred 954<br>sleep 477, 967–968                                                 | true 302, 498<br>tty 1017                                                                     |    | yumdownloader 1058                                                        |
|   | printf 942–945                                                                                     | sort 58, 147, 374, 466,                                                         | tune2fs 1018–1019,                                                                            | 7  | zcat 66,858-860                                                           |
|   | ps 152, 298, 334, 476,                                                                             | 969–977                                                                         | 1020                                                                                          | _  | zdiff 860                                                                 |
|   | 946–950                                                                                            | source 291, 421                                                                 | type 489                                                                                      |    | zless 860                                                                 |
|   |                                                                                                    | • • •                                                                           |                                                                                               |    |                                                                           |

# PRAISE FOR PREVIOUS EDITIONS OF A PRACTICAL GUIDE TO LINUX® COMMANDS, EDITORS, AND SHELL PROGRAMMING

"This book is a very useful tool for anyone who wants to 'look under the hood' so to speak, and really start putting the power of Linux to work. What I find particularly frustrating about man pages is that they never include examples. Sobell, on the other hand, outlines very clearly what the command does and then gives several common, easy-to-understand examples that make it a breeze to start shell programming on one's own. As with Sobell's other works, this is simple, straight-forward, and easy to read. It's a great book and will stay on the shelf at easy arm's reach for a long time."

—Ray Bartlett Travel Writer

"Overall I found this book to be quite excellent, and it has earned a spot on the very front of my bookshelf. It covers the real 'guts' of Linux— the command line and its utilities—and does so very well. Its strongest points are the outstanding use of examples, and the Command Reference section. Highly recommended for Linux users of all skill levels. Well done to Mark Sobell and Prentice Hall for this outstanding book!"

—Dan Clough Electronics Engineer and Slackware Linux User

"Totally unlike most Linux books, this book avoids discussing everything via GUI and jumps right into making the power of the command line your friend."

—Bjorn Tipling Software Engineer ask.com

"This book is the best distro-agnostic, foundational Linux reference I've ever seen, out of dozens of Linux-related books I've read. Finding this book was a real stroke of luck. If you want to really understand how to get things done at the command line, where the power and flexibility of free UNIX-like OSes really live, this book is among the best tools you'll find toward that end."

—Chad Perrin Writer, TechRepublic

- "I moved to Linux from Windows XP a couple of years ago, and after some distro hopping settled on Linux Mint. At age 69 I thought I might be biting off more than I could chew, but thanks to much reading and the help of a local LUG I am now quite at home with Linux at the GUI level.
- "Now I want to learn more about the CLI and a few months ago bought your book: A Practical Guide to Linux® Commands, Editors, and Shell Programming, Second Edition.
- "For me, this book is proving to be the foundation upon which my understanding of the CLI is being built. As a comparative 'newbie' to the Linux world, I find your book a wonderful, easy-to-follow guide that I highly recommend to other Linux users."

—John Nawell
CQLUG (Central Queensland
Linux User Group)

"I have the second edition of *A Practical Guide to Linux*® *Commands*, *Editors*, *and Shell Programming* and am a big fan. I used it while working as a Cisco support engineer. I plan to get the third edition as soon as it is released. We will be doing a ton of command-line work on literally 1000 boxes (IMS core nodes). I feel you have already given me a lot of tools with the second edition. I want to get your new book as soon as possible. The way you write works very well for my style of learning."

—Robert Lingenfelter Support Engineer, VoIP/IMS

#### PRAISE FOR OTHER BOOKS BY MARK G. SOBELL

"Since I'm in an educational environment, I found the content of Sobell's book to be right on target and very helpful for anyone managing Linux in the enterprise. His style of writing is very clear. He builds up to the chapter exercises, which I find to be relevant to real-world scenarios a user or admin would encounter. An IT/IS student would find this book a valuable complement to their education. The vast amount of information is extremely well balanced and Sobell manages to present the content without complicated asides and meandering prose. This is a 'must have' for anyone managing Linux systems in a networked environment or anyone running a Linux server. I would also highly recommend it to an experienced computer user who is moving to the Linux platform."

Mary Norbury
 IT Director
 Barbara Davis Center
 University of Colorado at Denver
 from a review posted on slashdot.org

"I had the chance to use your UNIX books when I when was in college years ago at Cal Poly, San Luis Obispo, CA. I have to say that your books are among the best! They're quality books that teach the theoretical aspects and applications of the operating system."

—Benton Chan
IS Engineer

"The book has more than lived up to my expectations from the many reviews I read, even though it targets FC2. I have found something very rare with your book: It doesn't read like the standard technical text, it reads more like a story. It's a pleasure to read and hard to put down. Did I say that?! :-)"

—David Hopkins Business Process Architect

"Thanks for your work and for the book you wrote. There are really few books that can help people to become more efficient administrators of different workstations. We hope (in Russia) that you will continue bringing us a new level of understanding of Linux/UNIX systems."

—Anton Petukhov

"Mark Sobell has written a book as approachable as it is authoritative."

—Jeffrey Bianchine Advocate, Author, Journalist

"Excellent reference book, well suited for the sysadmin of a Linux cluster, or the owner of a PC contemplating installing a recent stable Linux. Don't be put off by the daunting heft of the book. Sobell has striven to be as inclusive as possible, in trying to anticipate your system administration needs."

—Wes Boudville Inventor

"A Practical Guide to Red Hat® Linux® is a brilliant book. Thank you Mark Sobell."

—C. Pozrikidis University of California at San Diego

"This book presents the best overview of the Linux operating system that I have found.... [It] should be very helpful and understandable no matter what the reader's background: traditional UNIX user, new Linux devotee, or even Windows user. Each topic is presented in a clear, complete fashion and very few assumptions are made about what the reader knows.... The book is extremely useful as a reference, as it contains a 70-page glossary of terms and is very well indexed. It is organized in such a way that the reader can focus on simple tasks without having to wade through more advanced topics until they are ready."

-Cam Marshall
Marshall Information Service LLC
Member of Front Range UNIX
Users Group [FRUUG]
Boulder, Colorado

"Conclusively, this is THE book to get if you are a new Linux user and you just got into RH/Fedora world. There's no other book that discusses so many different topics and in such depth."

—Eugenia Loli-Queru Editor in Chief OSNews.com "I currently own one of your books, *A Practical Guide to Linux*®. I believe this book is one of the most comprehensive and, as the title says, practical guides to Linux I have ever read. I consider myself a novice and I come back to this book over and over again."

-Albert J. Nguyen

"Thank you for writing a book to help me get away from Windows XP and to never touch Windows Vista. The book is great; I am learning a lot of new concepts and commands. Linux is definitely getting easier to use."

—James Moritz

"I am so impressed by how Mark Sobell can approach a complex topic in such an understandable manner. His command examples are especially useful in providing a novice (or even an advanced) administrator with a cookbook on how to accomplish real-world tasks on Linux. He is truly an inspired technical writer!"

> —George Vish II Senior Education Consultant Hewlett-Packard Company

"Overall, I think it's a great, comprehensive Ubuntu book that'll be a valuable resource for people of all technical levels."

—John Dong Ubuntu Forum Council Member Backports Team Leader

"The JumpStart sections really offer a quick way to get things up and running, allowing you to dig into the details of the book later."

—Scott Mann Aztek Networks

"I would so love to be able to use this book to teach a class about not just Ubuntu or Linux but about computers in general. It is thorough and well written with good illustrations that explain important concepts for computer usage."

—Nathan Eckenrode New York Local Community Team "Ubuntu is gaining popularity at the rate alcohol did during Prohibition, and it's great to see a well-known author write a book on the latest and greatest version. Not only does it contain Ubuntu-specific information, but it also touches on general computer-related topics, which will help the average computer user to better understand what's going on in the background. Great work, Mark!"

—Daniel R. Arfsten
Pro/ENGINEER Drafter/Designer

"I read a lot of Linux technical information every day, but I'm rarely impressed by tech books. I usually prefer online information sources instead. Mark Sobell's books are a notable exception. They're clearly written, technically accurate, comprehensive, and actually enjoyable to read."

—Matthew Miller
Senior Systems Analyst/Administrator
BU Linux Project
Boston University Office
of Information Technology

"This is well-written, clear, comprehensive information for the Linux user of any type, whether trying Ubuntu on for the first time and wanting to know a little about it, or using the book as a very good reference when doing something more complicated like setting up a server. This book's value goes well beyond its purchase price and it'll make a great addition to the Linux section of your bookshelf."

—Linc Fessenden

Host of The LinuxLink TechShow

tllts.org

"The author has done a very good job at clarifying such a detail-oriented operating system. I have extensive Unix and Windows experience and this text does an excellent job at bridging the gaps between Linux, Windows, and Unix. I highly recommend this book to both 'newbs' and experienced users. Great job!"

—Mark Polczynski Information Technology Consultant

"Your text, A Practical Guide to Ubuntu Linux®, Third Edition, is a well constructed, informative, superbly written text. You deserve an award for outstanding talent; unfortunately my name is not Pulitzer."

—Harrison Donnelly Physician "When I first started working with Linux just a short ten years or so ago, it was a little more difficult than now to get going. . . . Now, someone new to the community has a vast array of resources available on the web, or if they are inclined to begin with Ubuntu, they can literally find almost every single thing they will need in the single volume of Mark Sobell's *A Practical Guide to Ubuntu Linux*®.

"I'm sure this sounds a bit like hyperbole. Everything a person would need to know? Obviously not everything, but this book, weighing in at just under 1200 pages, covers so much so thoroughly that there won't be much left out. From install to admin, networking, security, shell scripting, package management, and a host of other topics, it is all there. GUI and command-line tools are covered. There is not really any wasted space or fluff, just a huge amount of information. There are screen shots when appropriate but they do not take up an inordinate amount of space. This book is information-dense."

—JR Peck Editor GeekBook.org

"I have been wanting to make the jump to Linux but did not have the guts to do so—until I saw your familiarly titled *A Practical Guide to Red Hat*® *Linux*® at the bookstore. I picked up a copy and am eagerly looking forward to regaining my freedom."

—Carmine Stoffo

Machine and Process Designer
to pharmaceutical industry

"I am currently reading *A Practical Guide to Red Hat*® *Linux*® and am finally understanding the true power of the command line. I am new to Linux and your book is a treasure."

—Juan Gonzalez

"Overall, A Practical Guide to Ubuntu Linux® by Mark G. Sobell provides all of the information a beginner to intermediate user of Linux would need to be productive. The inclusion of the Live DVD of the Gutsy Gibbon release of Ubuntu makes it easy for the user to test-drive Linux without affecting his installed OS. I have no doubts that you will consider this book money well spent."

—Ray Lodato Slashdot contributor www.slashdot.org

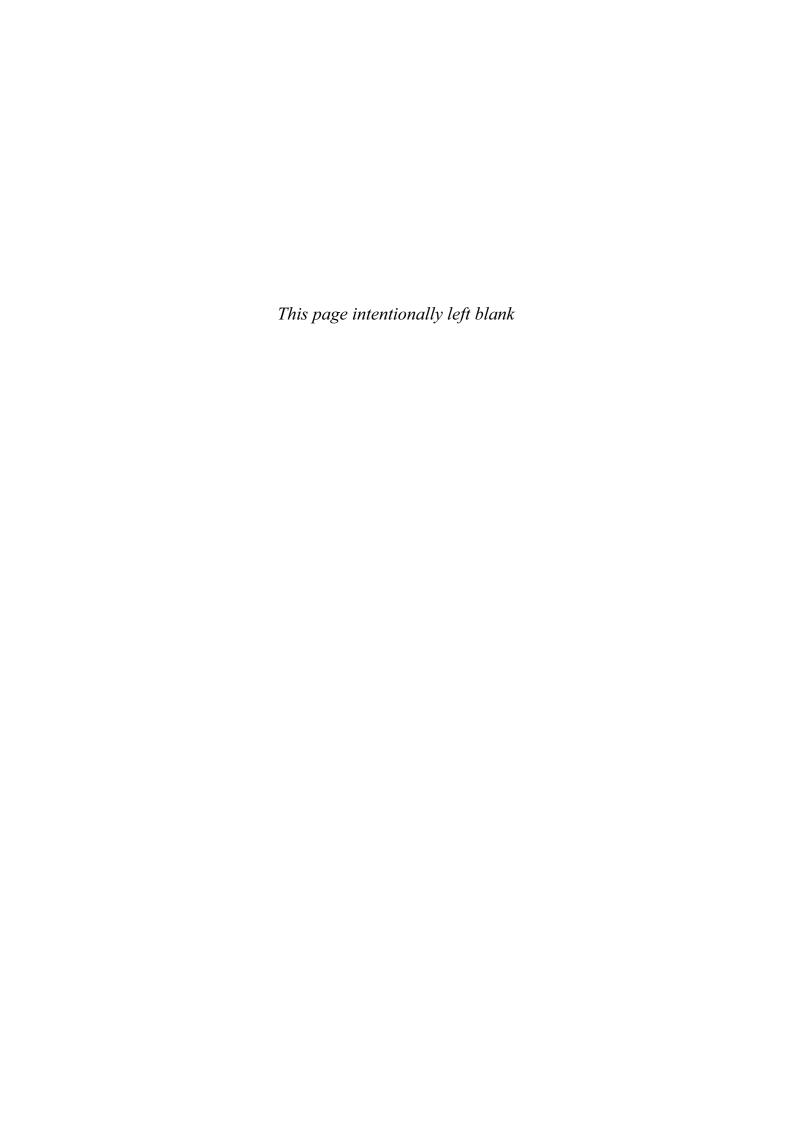

# A PRACTICAL GUIDE TO LINUX® COMMANDS, EDITORS, AND SHELL PROGRAMMING

#### **FOURTH EDITION**

MARK G. SOBELL

COAUTHORED BY MATTHEW HELMKE

#### **★**Addison-Wesley

Boston • Colombus • Indianapolis • New York • San Francisco • Amsterdam • Cape Town Dubai • London • Madrid • Milan • Munich • Paris • Montreal • Toronto • Delhi • Mexico City São Paulo• Sydney • Hong Kong • Seoul • Singapore • Taipei • Tokyo

Many of the designations used by manufacturers and sellers to distinguish their products are claimed as trademarks. Where those designations appear in this book, and the publisher was aware of a trademark claim, the designations have been printed with initial capital letters or in all capitals.

The author and publisher have taken care in the preparation of this book, but make no expressed or implied warranty of any kind and assume no responsibility for errors or omissions. No liability is assumed for incidental or consequential damages in connection with or arising out of the use of the information or programs contained herein.

For information about buying this title in bulk quantities, or for special sales opportunities (which may include electronic versions; custom cover designs; and content particular to your business, training goals, marketing focus, or branding interests), please contact our corporate sales department at corpsales@pearsoned.com or (800) 382-3419.

For government sales inquiries, please contact governmentsales@pearsoned.com.

For questions about sales outside the U.S., please contact intlcs@pearson.com.

Visit us on the Web: informit.com/aw

Library of Congress Control Number: 201795249

Copyright © 2018 Mark G. Sobell

All rights reserved. Printed in the United States of America. This publication is protected by copyright, and permission must be obtained from the publisher prior to any prohibited reproduction, storage in a retrieval system, or transmission in any form or by any means, electronic, mechanical, photocopying, recording, or likewise. For information regarding permissions, request forms and the appropriate contacts within the Pearson Education Global Rights & Permissions Department, please visit www.pearsoned.com/permissions/.

ISBN-13: 978-0-13-477460-2 ISBN-10: 0-13-477460-4

### For Sandra, Sage, Sedona, Philip, and Evan. Love you tons!

—Matthew Helmke

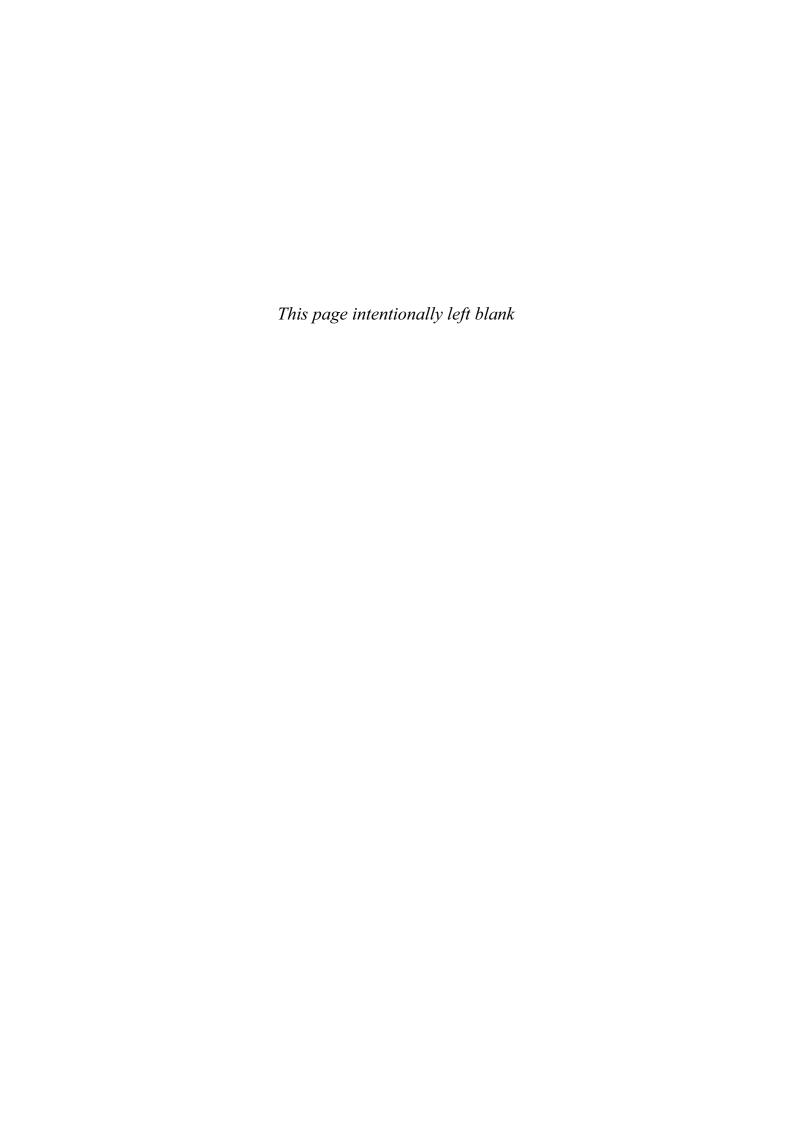

# **BRIEF CONTENTS**

CONTENTS XV
PREFACE XXXV

1 WELCOME TO LINUX AND MACOS 1

#### PART I THE LINUX AND MACOS OPERATING SYSTEMS 21

- 2 GETTING STARTED 23
- 3 THE UTILITIES 49
- 4 THE FILESYSTEM 83
- 5 THE SHELL 127

#### PART II THE EDITORS 163

- 6 THE vim EDITOR 165
- 7 THE emacs EDITOR 221

#### PART III THE SHELLS 283

- 8 THE BOURNE AGAIN SHELL (bash) 285
- 9 THE TC SHELL (tcsh) 379

#### PART IV PROGRAMMING TOOLS 427

- 10 PROGRAMMING THE BOURNE AGAIN SHELL (bash) 429
- 11 THE PERL SCRIPTING LANGUAGE 529

- 12 THE PYTHON PROGRAMMING LANGUAGE 577
- 13 THE MARIADB SQL DATABASE MANAGEMENT SYSTEM 609
- 14 THE AWK PATTERN PROCESSING LANGUAGE 635
- 15 The **sed** Editor 669

#### PART V SECURE NETWORK UTILITIES 687

- 16 THE rsync SECURE COPY UTILITY 689
- 17 THE OPENSSH SECURE COMMUNICATION UTILITIES 703

#### PART VI COMMAND REFERENCE 729

COMMAND REFERENCE 731

#### PART VII APPENDIXES 1035

- A REGULAR EXPRESSIONS 1037
- B HELP 1047
- C KEEPING THE SYSTEM UP-TO-DATE 1053
- D MACOS NOTES 1067

GLOSSARY 1081 FILE TREE INDEX 1135 UTILITY INDEX 1137 MAIN INDEX 1141

# **CONTENTS**

#### PREFACE XXXV

#### CHAPTER 1: WELCOME TO LINUX AND MACOS 1

```
The History of UNIX and GNU-Linux 3
   The Heritage of Linux: UNIX 3
   Fade to 1983 3
   Next Scene, 1991
   The Code Is Free 5
   Have Fun! 6
What Is So Good About Linux? 6
   Why Linux Is Popular with Hardware Companies and Developers 9
   Linux Is Portable 10
   The C Programming Language 10
Overview of Linux 11
   Linux Has a Kernel Programming Interface 12
   Linux Can Support Many Users 12
   Linux Can Run Many Tasks 12
   Linux Provides a Secure Hierarchical Filesystem 12
   The Shell: Command Interpreter and Programming Language 14
   A Large Collection of Useful Utilities 15
   Interprocess Communication
   System Administration 16
Additional Features of Linux 16
   GUIs: Graphical User Interfaces
   (Inter) Networking Utilities 17
   Software Development 18
Chapter Summary 18
Exercises 18
```

# PART I THE LINUX AND MACOS OPERATING SYSTEMS 21

#### CHAPTER 2: GETTING STARTED 23

Conventions Used in This Book 24 Logging In from a Terminal (Emulator) Working from the Command Line 28 Which Shell Are You Running? 29 Correcting Mistakes 29 Repeating/Editing Command Lines 31 su/sudo: Curbing Your Power (root Privileges) Where to Find Documentation 33 man: Displays the System Manual 33 apropos: Searches for a Keyword 35 info: Displays Information About Utilities 36 The —help Option 38 The bash help Command 39 Getting Help 39 More About Logging In and Passwords 42 What to Do If You Cannot Log In 43 Logging In Remotely: Terminal Emulators, ssh, and Dial-Up Connections 43 Using Virtual Consoles 44 Logging Out 44 Changing Your Password 44 Chapter Summary 46

#### CHAPTER 3: THE UTILITIES 49

Exercises 47

Advanced Exercises 48

Special Characters 50

Basic Utilities 51

Is: Lists the Names of Files 52

cat: Displays a Text File 52

rm: Deletes a File 52

less Is more: Display a Text File One Screen at a Time 53

hostname: Displays the System Name 53

Working with Files 53

cp: Copies a File 53

mv: Changes the Name of a File 54

lpr: Prints a File 55

grep: Searches for a String 56

head: Displays the Beginning of a File 57 tail: Displays the End of a File 57 sort: Displays a File in Order 58 uniq: Removes Duplicate Lines from a File 58 diff: Compares Two Files 59 file: Identifies the Contents of a File 60 I (Pipeline): Communicates Between Processes 60 Four More Utilities 61 echo: Displays Text 61 date: Displays the Time and Date 62 script: Records a Shell Session 62 unix2dos: Converts Linux Files to Windows and macOS Format 63 Compressing and Archiving Files 64 bzip2: Compresses a File 64 bzcat and bunzip2: Decompress a File 65 gzip: Compresses a File 66 tar: Packs and Unpacks Archives 66 Locating Utilities 69 which and whereis: Locate a Utility 69 locate: Searches for a File 70 Displaying User and System Information 71 who: Lists Users on the System 71 finger: Lists Users on the System 72 uptime: Displays System Load and Duration Information 73 w: Lists Users on the System 73 free: Displays Memory Usage Information 74 Communicating with Other Users 75 write: Sends a Message 75 mesg: Denies or Accepts Messages 76 Email 77 Chapter Summary 77 Exercises 80 Advanced Exercises 81

#### CHAPTER 4: THE FILESYSTEM 83

The Hierarchical Filesystem 84
Directory Files and Ordinary Files 85
Filenames 86
The Working Directory 89
Your Home Directory 89
Pathnames 90
Absolute Pathnames 90
Relative Pathnames 91

Working with Directories 92 mkdir: Creates a Directory 93 cd: Changes to Another Working Directory 94 rmdir: Deletes a Directory 96 Using Pathnames 96 mv, cp: Move or Copy Files 97 mv: Moves a Directory 98 Important Standard Directories and Files 98 Access Permissions 100 ls –l: Displays Permissions 100 chmod: Changes Access Permissions 102 Setuid and Setgid Permissions 104 Directory Access Permissions 105 ACLs: Access Control Lists 106 Enabling ACLs 107 Working with Access Rules 108 Setting Default Rules for a Directory 110 Hard Links 113 Symbolic Links 115 rm: Removes a Link 118 Dereferencing Symbolic Links 118 Chapter Summary 122 Exercises 124 Advanced Exercises 126 CHAPTER 5: THE SHELL 127 Special Characters 128

Ordinary Files and Directory Files The Working Directory 129 Your Home Directory 129 The Command Line 130 A Simple Command 130 Syntax 130 Simple Commands 133 Processing the Command Line 134 Executing a Command 136 Editing the Command Line 137 Standard Input and Standard Output 137 The Screen as a File 138 The Keyboard and Screen as Standard Input and Standard Output 138 Redirection 140 Pipelines 145 Lists 149 Running a Command in the Background 150

Filename Generation/Pathname Expansion 152
The ? Special Character 153
The \* Special Character 154
The [ ] Special Characters 155
Builtins 157
Chapter Summary 158
Utilities and Builtins Introduced in This Chapter 159
Exercises 159
Advanced Exercises 160

#### PART II THE EDITORS 163

#### CHAPTER 6: THE vim EDITOR 165

History 166 Tutorial: Using vim to Create and Edit a File 167 Starting vim 167 Command and Input Modes 169 Entering Text 170 Getting Help 171 Ending the Editing Session 174 The compatible Parameter 174 Introduction to vim Features 175 Online Help 175 Terminology 175 Modes of Operation 175 The Display 176 Correcting Text as You Insert It 177 Work Buffer 177 Line Length and File Size 177 Windows 178 File Locks 178 Abnormal Termination of an Editing Session 179 Recovering Text After a Crash Command Mode: Moving the Cursor 181 Moving the Cursor by Characters Moving the Cursor to a Specific Character 182 Moving the Cursor by Words 182 Moving the Cursor by Lines 183 Moving the Cursor by Sentences and Paragraphs 183 Moving the Cursor Within the Screen 184 Viewing Different Parts of the Work Buffer 184 Input Mode 185 Inserting Text 185

Appending Text 185 Opening a Line for Text 185 Replacing Text 185 Quoting Special Characters in Input Mode 186 Command Mode: Deleting and Changing Text 186 Undoing Changes 186 Deleting Characters 186 Deleting Text 187 Changing Text 188 Replacing Text 189 Changing Case 190 Searching and Substituting 190 Searching for a Character 190 Searching for a String 190 Substituting One String for Another 193 Miscellaneous Commands 197 Join 197 Status 197 . (Period) 197 Copying, Moving, and Deleting Text 197 The General-Purpose Buffer 198 Named Buffers 199 Numbered Buffers 199 Reading and Writing Files 200 Reading Files 200 Writing Files 200 Identifying the Current File 201 Setting Parameters 201 Setting Parameters from Within vim 201 Setting Parameters in a Startup File 202 The .vimrc Startup File 202 Parameters 202 Advanced Editing Techniques 206 Using Markers 206 Editing Other Files 207 Macros and Shortcuts 207 Executing Shell Commands from Within vim 208 Units of Measure 210 Character 210 Word 210 Blank-Delimited Word 211 Line 211 Sentence 211 Paragraph 212 Screen (Window) 213 Repeat Factor 213

Advanced Exercises 219 CHAPTER 7: THE emacs EDITOR 221 History 222 Evolution 222 emacs Versus vim 223 Tutorial: Getting Started with emacs 224 Starting emacs 224 Exiting 226 Inserting Text 226 227 Deleting Characters Moving the Cursor 228 Editing at the Cursor Position 230 Saving and Retrieving the Buffer 230 Basic Editing Commands 231 Keys: Notation and Use 231 Key Sequences and Commands 233 META-x: Running a Command Without a Key Binding 233 Numeric Arguments 233 Point and the Cursor 234 Scrolling Through a Buffer 234 Erasing Text 234 Searching for Text 235 Using the Menubar from the Keyboard 237 Online Help 238 Advanced Editing 240 Undoing Changes 240 Point, Mark, and Region 242 Cut and Paste: Yanking Killed Text 243 Inserting Special Characters 245 Global Buffer Commands 245 Visiting and Saving Files 247 Buffers 251 Windows 252 Foreground Shell Commands 254 Background Shell Commands 255 Major Modes: Language-Sensitive Editing 255 Selecting a Major Mode 256 Human-Language Modes 256 C Mode 259 Customizing Indention 262 Comments 263 Special-Purpose Modes 264

Chapter Summary 213

Exercises 218

Customizing emacs 265 The .emacs Startup File 266 Remapping Keys 267 A Sample .emacs File 269 More Information 270 Access to emacs 270 Chapter Summary 270 Exercises 279 Advanced Exercises 280

#### PART III THE SHELLS 283

#### CHAPTER 8: THE BOURNE AGAIN SHELL (bash) 285

Background 286 Startup Files 288 Login Shells 288 Interactive Nonlogin Shells Noninteractive Shells 289 Setting Up Startup Files 289 . (Dot) or source: Runs a Startup File in the Current Shell 290 Commands That Are Symbols 291 Redirecting Standard Error 292 Writing and Executing a Simple Shell Script 294 chmod: Makes a File Executable 295 #! Specifies a Shell 297 # Begins a Comment 298 Executing a Shell Script 298 Control Operators: Separate and Group Commands 299 ; and **NEWLINE** Separate Commands 300 I and & Separate Commands and Do Something Else 300 && and || Boolean Control Operators 301 () Groups Commands 302 \ Continues a Command 303 Job Control 304 jobs: Lists Jobs 305 fg: Brings a Job to the Foreground Suspending a Job 306 bg: Sends a Job to the Background 306 Manipulating the Directory Stack 307 dirs: Displays the Stack 307

pushd: Pushes a Directory on the Stack 308 popd: Pops a Directory Off the Stack 309

User-Created Variables 312 Variable Attributes 315 Keyword Variables 317 Special Characters 325 Locale 326 Time 330 Processes 333 Process Structure 333 Process Identification 334 Executing a Command 335 History 336 Variables That Control History 336 Reexecuting and Editing Commands 338 The Readline Library 345 Aliases 352 Single Versus Double Quotation Marks in Aliases 353 Examples of Aliases 354 Functions 356 Controlling bash: Features and Options 359 bash Command-Line Options 359 Shell Features 360 Processing the Command Line 364 History Expansion 364 Alias Substitution 364 Parsing and Scanning the Command Line 364 Command-Line Expansion 364 Chapter Summary 374 Exercises 376 Advanced Exercises 378 CHAPTER 9: THE TC SHELL (tcsh) 379 Shell Scripts 380 Entering and Leaving the TC Shell 381 Startup Files 382 Features Common to the Bourne Again and TC Shells 383 Command-Line Expansion (Substitution) 384 Job Control 388 Filename Substitution 388 Manipulating the Directory Stack 389 Command Substitution 389 Redirecting Standard Error 389

Working with the Command Line 390

Word Completion 391

Parameters and Variables 310

```
Editing the Command Line 393
   Correcting Spelling 394
Variables 396
   Variable Substitution 396
   String Variables 396
   Arrays of String Variables 397
   Numeric Variables 398
   Braces 401
   Special Variable Forms 401
   tcsh Variables 402
Control Structures 408
   if 409
   goto 411
   Interrupt Handling 412
   if...then...else 413
   foreach 414
   while 416
   break and continue 416
   switch 417
Builtins 418
Chapter Summary 422
Exercises 423
Advanced Exercises 425
```

#### PART IV PROGRAMMING TOOLS 427

# Chapter 10: Programming the Bourne Again Shell (bash) 429

```
if...then 431
if...then...else 435
if...then...elif 436
for...in 443
for 445
while 447
until 451
break and continue 453
case 454
select 460
Here Document 462
File Descriptors 464
Opening a File Descriptor 465
Duplicating a File Descriptor 465
```

File Descriptor Examples 465 Determining Whether a File Descriptor Is Associated with the Terminal 468 Parameters 470 Positional Parameters 470 Special Parameters 475 Variables 479 Shell Variables 479 Environment, Environment Variables, and Inheritance 480 Expanding Null and Unset Variables 485 Array Variables 486 Variables in Functions 488 Builtin Commands 489 type: Displays Information About a Command 489 read: Accepts User Input 489 exec: Executes a Command or Redirects File Descriptors 493 trap: Catches a Signal 496 kill: Aborts a Process 499 eval: Scans, Evaluates, and Executes a Command Line 500 getopts: Parses Options 501 A Partial List of Builtins 503 Expressions 505 Arithmetic Evaluation 505 Logical Evaluation (Conditional Expressions) String Pattern Matching 507 Arithmetic Operators 508 Implicit Command-Line Continuation 512 Shell Programs 513 A Recursive Shell Script 514 The quiz Shell Script 517 Chapter Summary 523 Exercises 525 Advanced Exercises 527

#### CHAPTER 11: THE PERL SCRIPTING LANGUAGE 529

Introduction to Perl 530 More Information 531 Help 531 perldoc 531 Terminology 533 Running a Perl Program 534 Syntax 536 Variables 538 Scalar Variables 540 Array Variables 541 Hash Variables 544

```
Control Structures 545
   if/unless 546
   if...else 548 if...elsif...else 549
   foreach/for 549
   last and next 551
   while/until 552
Working with Files 554
Sort 558
Subroutines 559
Regular Expressions 562
   Syntax and the =~ Operator 562
CPAN Modules 568
Examples 570
Chapter Summary 574
Exercises 574
Advanced Exercises 575
CHAPTER 12: THE PYTHON PROGRAMMING LANGUAGE
                                                                577
Introduction 578
   Invoking Python 578
   More Information 580
   Writing to Standard Output and Reading from Standard Input 581
   Functions and Methods 581
Scalar Variables, Lists, and Dictionaries 582
   Scalar Variables 582
   Lists 583
   Dictionaries 587
Control Structures 588
   if 589
   if...else 589
   if...elif...else 590
   while 591
   for 591
Reading from and Writing to Files 593
   File Input and Output 593
   Exception Handling 594
   Pickle 596
Regular Expressions 597
Defining a Function
Using Libraries 599
   Standard Library 599
   Nonstandard Libraries 599
```

SciPy and NumPy Libraries 600
Namespace 600
Importing a Module 601
Example of Importing a Function 602
Lambda Functions 603
List Comprehensions 604
Chapter Summary 605
Exercises 606
Advanced Exercises 606

# CHAPTER 13: THE MARIADB SQL DATABASE MANAGEMENT SYSTEM 609

History 610 Notes 611 Syntax and Conventions 612 More Information 614 Installing a MariaDB Server and Client 614 Fedora/RHEL (Red Hat Enterprise Linux) 614 Debian/Ubuntu/Mint 615 openSUSE 615 macOS 615 Client Options 615 Setting Up MariaDB 616 Assigning a Password to the MariaDB User Named root 616 Removing Anonymous Users 617 Running the Secure Installation Script 617 ~/.my.cnf: Configures a MariaDB Client 617 ~/.mysql\_history: Stores Your MariaDB History 618 Creating a Database 618 Adding a User 619 Examples 620 Logging In 620 Creating a Table 621 Adding Data 622 Retrieving Data 623 Backing Up a Database 625 Modifying Data 626 Creating a Second Table 627 Joins 628 Chapter Summary 633 Exercises 633

#### CHAPTER 14: THE AWK PATTERN PROCESSING LANGUAGE 635

Syntax 636 Arguments 636 Options 637 Notes 638 Language Basics 638 Patterns 638 Actions 639 Comments 639 Variables 639 Functions 640 Arithmetic Operators 641 Associative Arrays 642 printf 642 Control Structures 643 Examples 645 Advanced gawk Programming 662 getline: Controlling Input 662 Coprocess: Two-Way I/O 665 Getting Input from a Network 666 Chapter Summary 667 Exercises 668 Advanced Exercises 668

#### CHAPTER 15: THE sed EDITOR 669

Syntax 670
Arguments 670
Options 670
Editor Basics 671
 Addresses 671
 Instructions 672
 Control Structures 673
 The Hold Space 674
Examples 674
Chapter Summary 685
Exercises 685

#### PART V Secure Network Utilities 687

#### CHAPTER 16: THE rsync SECURE COPY UTILITY 689

Syntax 690
Arguments 690
Options 691
Notes 692
More Information 693
Examples 693
Using a Trailing Slash (/) on source-file 694
Removing Files 694
Copying Files to and from a Remote System 696
Mirroring a Directory 697
Making Backups 697
Restoring a File 700
Chapter Summary 700

Exercises 701

# CHAPTER 17: THE OPENSSH SECURE COMMUNICATION UTILITIES 703

Introduction to OpenSSH 704 Files 704 More Information 706 Running the ssh, scp, and sftp OpenSSH Clients 706 Prerequisites 706 JumpStart I: Using ssh and scp to Connect to an OpenSSH Server 706 Configuring OpenSSH Clients 707 ssh: Logs in or Executes Commands on a Remote System 709 scp: Copies Files to and from a Remote System 713 sftp: A Secure FTP Client 715 ~/.ssh/config and /etc/ssh/ssh\_config Configuration Files 715 Setting Up an OpenSSH Server (sshd) 717 Prerequisites 717 Note 717 JumpStart II: Starting an OpenSSH Server Authorized Keys: Automatic Login 717 Randomart Image 719 ssh-agent: Holds Your Private Keys 720 Command-Line Options 721 /etc/ssh/sshd\_config Configuration File 722 Troubleshooting 724

Tunneling/Port Forwarding 724
Forwarding X11 725
Port Forwarding 726
Chapter Summary 727
Exercises 728
Advanced Exercises 728

#### PART VI COMMAND REFERENCE 729

Utilities That Display and Manipulate Files Network Utilities 732 Utilities That Display and Alter Status Utilities That Are Programming Tools Miscellaneous Utilities 734 Standard Multiplicative Suffixes 735 Common Options 736 The sample Utility sample Brief description of what the utility does macOS 737 aspell Checks a file for spelling errors 739 at Executes commands at a specified time 743 busybox Implements many standard utilities bzip2 Compresses or decompresses files 750 cal Displays a calendar cat Joins and displays files 753 cd Changes to another working directory 755 chgrp Changes the group associated with a file 757 chmod Changes the access mode (permissions) of a file chown Changes the owner of a file and/or the group the file is associated with 764 cmp Compares two files 766 comm Compares sorted files 768 configure Configures source code automatically 770 cp Copies files 772 cpio Creates an archive, restores files from an archive, or copies a directory hierarchy 776 crontab Maintains crontab files 781 cut Selects characters or fields from input lines

date Displays or sets the system time and date 787

dd Converts and copies a file 790

```
df Displays disk space usage 793
      diff Displays the differences between two text files
   diskutil Checks, modifies, and repairs local volumes macos
     ditto Copies files and creates and unpacks archives macOS
   dmesq Displays kernel messages 805
     dscl Displays and manages Directory Service information (macOS)
       du Displays information on disk usage by directory hierarchy and/or
           file 809
     echo Displays a message
expand/unexpand
           Converts TABS to SPACES and SPACES to TABS 814
     expr Evaluates an expression 816
      file Displays the classification of a file
      find Finds files based on criteria 822
    finger Displays information about users
                                             828
      fmt Formats text very simply 831
     fsck Checks and repairs a filesystem
       ftp Transfers files over a network 838
    gawk Searches for and processes patterns in a file
      gcc Compiles C and C++ programs 846
GetFileInfo Displays file attributes macOS
     grep Searches for a pattern in files 853
     gzip Compresses or decompresses files 858
     head Displays the beginning of a file 861
      join Joins lines from two files based on a common field 863
          Terminates a process by PID 866
     killall Terminates a process by name 868
 launchetl Controls the launched daemon macOS
     less Displays text files, one screen at a time 873
       In Makes a link to a file
       lpr Sends files to printers 881
        ls Displays information about one or more files 884
    make Keeps a set of programs current 892
     man Displays documentation for utilities 898
      mc Manages files in a textual environment (aka Midnight
           Commander) 902
    mkdir Creates a directory 909
     mkfs Creates a filesystem on a device
      mv Renames or moves a file 914
     nice Changes the priority of a command 916
```

nl Numbers lines from a file 918 nohup Runs a command that keeps running after you log out 920 od Dumps the contents of a file 921 open Opens files, directories, and URLs macOS otool Displays object, library, and executable files macOS 928 paste Joins corresponding lines from files pax Creates an archive, restores files from an archive, or copies a directory hierarchy 932 plutil Manipulates property list files macos 938 pr Paginates files for printing 940 printf Formats string and numeric data ps Displays process status 946 renice Changes the priority of a process rm Removes a file (deletes a link) 953 rmdir Removes directories 955 rsync Securely copies files and directory hierarchies over a network scp Securely copies one or more files to or from a remote system 957 screen Manages several textual windows 958 sed Edits a file noninteractively 964 SetFile Sets file attributes macos 965 sleep Creates a process that sleeps for a specified interval 967 sort Sorts and/or merges files 969 split Divides a file into sections 978 ssh Securely runs a program or opens a shell on a remote system 980 sshfs/curlftpfs Mounts a directory on an OpenSSH or FTP server as a local directory 981 stat Displays information about files strings Displays strings of printable characters from files 986 stty Displays or sets terminal parameters 987 sysctl Displays and alters kernel variables at runtime tail Displays the last part (tail) of a file 992 tar Stores or retrieves files to/from an archive file 995 tee Copies standard input to standard output and one or more files telnet Connects to a remote computer over a network 1001 test Evaluates an expression 1005 top Dynamically displays process status 1008 touch Creates a file or changes a file's access and/or modification time 1012 tr Replaces specified characters 1014 tty Displays the terminal pathname 1017 tune2fs Changes parameters on an ext2, ext3, or ext4 filesystem 1018

umask Specifies the file-creation permissions mask 1021

- uniq Displays unique lines from a file 1023
  - w Displays information about local system users 1025
  - wc Displays the number of lines, words, and bytes in one or more files 1027
- which Shows where in PATH a utility is located 1028
  - who Displays information about logged-in users 1030
- xargs Converts standard input to command lines 1032

#### PART VII APPENDIXES 1035

#### APPENDIX A: REGULAR EXPRESSIONS 1037

Characters 1038

Delimiters 1038

Simple Strings 1038

Special Characters 1038

Periods 1039

Brackets 1039

Asterisks 1040

Carets and Dollar Signs 1040

Quoting Special Characters 1041

Rules 1041

Longest Match Possible 1041

Empty Regular Expressions 1042

Bracketing Expressions 1042

The Replacement String 1042

Ampersand 1043

Quoted Digit 1043

Extended Regular Expressions 1043

Appendix Summary 1045

#### APPENDIX B: HELP 1047

Solving a Problem 1048

Finding Linux and macOS Related Information 1049

Mailing Lists 1049

Specifying a Terminal 1050

#### APPENDIX C: KEEPING THE SYSTEM UP-TO-DATE 1053

Using dnf 1054

Using dnf to Install, Remove, and Update Packages 1054

Other dnf Commands 1056

dnf Groups 1057
Downloading rpm Package Files Using dnf download 1058
Configuring dnf 1058
Using apt-get 1060
Using apt-get to Install, Remove, and Update Packages 1061
Using apt-get to Upgrade the System 1062
Other apt-get Commands 1062
Using apt Commands 1063
Repositories 1063
sources.list: Specifies Repositories for apt-get to Search 1063
BitTorrent 1064

## APPENDIX D: MACOS NOTES 1067

Open Directory 1068
Filesystems 1069
Nondisk Filesystems 1069
Case Sensitivity 1070
/Volumes 1070
Extended Attributes 1070
File Forks 1071
File Attributes 1072
ACLs 1074
Activating the Terminal META Key

Activating the Terminal META Key 1076 Startup Files 1076

Remote Logins 1076

Many Utilities Do Not Respect Apple Human Interface Guidelines 1076 Installing Xcode and MacPorts 1077 macOS Implementation of Linux Features 1078

GLOSSARY 1081
FILE TREE INDEX 1135
UTILITY INDEX 1137
MAIN INDEX 1141

# **PREFACE**

Linux A Practical Guide to Linux® Commands, Editors, and Shell Programming, Fourth Edition, explains how to work with the Linux operating system from the command line. The first few chapters of this book build a foundation for learning about Linux. The rest of the book covers more advanced topics and goes into more detail. This book does not describe a particular release or distribution of Linux but rather pertains to all recent versions of Linux.

macOS This book also explains how to work with the UNIX/Linux foundation of macOS. It looks "under the hood," past the traditional GUI (graphical user interface) that most people associate with the Macintosh, and explains how to use the powerful command-line interface (CLI) that connects you directly to macOS. Where this book refers to Linux, it implicitly refers to macOS as well and makes note of differences between the two operating systems.

Command-line interface (CLI)

In the beginning there was the command-line (textual) interface, which enabled a user to give Linux commands from the command line. There was no mouse to point with or icons to drag and drop. Some programs, such as emacs, implemented rudimentary windows using the very minimal graphics available in the ASCII character set. Reverse video helped separate areas of the screen.

Linux was born and raised in this environment, so naturally all the original Linux tools were invoked from the command line. The real power of Linux still lies in this environment, which explains why many Linux professionals work exclusively from the command line. Using clear descriptions and many examples, this book shows you how to get the most out of your Linux system using the command-line interface.

Linux distributions A Linux distribution comprises the Linux kernel, utilities, and application programs. Many distributions are available, including Ubuntu, Fedora, openSUSE, Red Hat, Debian, Mageia, Arch, CentOS, Solus, and Mint. Although the distributions differ from one another in various ways, all of them rely on the Linux kernel, utilities, and applications. This book is based on the code that is common to most distributions. As a consequence you can use it regardless of which distribution you are running.

Overlap If you read one of Mark Sobell's other books, A Practical Guide to Fedora™ and Red Hat® Enterprise Linux, or A Practical Guide to Ubuntu Linux®, or Matthew Helmke's Ubuntu Unleashed or The Official Ubuntu Book, you will notice some overlap between those books and the one you are reading now. The books cover similar information, presented from different perspectives and at different levels of depth depending on the intended audience for each book.

Audience This book is designed for a wide range of readers. It does not require programming experience, although some experience using a computer is helpful. It is appropriate for the following readers:

- Students taking a class in which they use Linux or macOS
- Power users who want to explore the power of Linux or macOS from the command line
- Professionals who use Linux or macOS at work
- Beginning Macintosh users who want to know what UNIX/Linux is, why everyone keeps saying it is important, and how to take advantage of it
- Experienced Macintosh users who want to know how to take advantage of the power of UNIX/Linux that underlies macOS
- UNIX users who want to adapt their UNIX skills to the Linux or macOS environment
- System administrators who need a deeper understanding of Linux or macOS and the tools that are available to them, including the bash, Perl, and Python scripting languages
- Web developers who need to understand Linux inside and out, including Perl and Python
- Computer science students who are studying the Linux or macOS operating system
- **Programmers** who need to understand the Linux or macOS programming environment
- Technical executives who want to get a grounding in Linux or macOS

Benefits A Practical Guide to Linux® Commands, Editors, and Shell Programming, Fourth Edition, gives you a broad understanding of how to use Linux and macOS from the command line. Regardless of your background, it offers the knowledge you need to get on with your work: You will come away from this book with an understanding of how to use Linux/macOS, and this text will remain a valuable reference for years to come.

A large amount of free software has always been available for Macintosh systems. In addition, the Macintosh shareware community is very active. By introducing the UNIX/Linux aspects of macOS, this book throws open to Macintosh users the vast store of free and low-cost software available for Linux and other UNIX-like systems.

#### In this book, Linux refers to Linux and macOS

The UNIX operating system is the common ancestor of Linux and macOS. Although the GUIs (graphical user interfaces) of these two operating systems differ significantly, the command-line interfaces (CLIs) are very similar and in many cases identical. This book describes the CLIs of both Linux and macOS. To make the content more readable, this book uses the term *Linux* to refer to both *Linux* and *macOS*. It makes explicit note of where the two operating systems differ.

## FEATURES OF THIS BOOK

This book is organized for ease of use in different situations. For example, you can read it from cover to cover to learn command-line Linux from the ground up. Alternatively, once you are comfortable using Linux, you can use this book as a reference: Look up a topic of interest in the table of contents or index and read about it. Or refer to one of the utilities covered in Part VI, "Command Reference." You can also think of this book as a catalog of Linux topics: Flip through the pages until a topic catches your eye. The book also includes many pointers to Web sites where you can obtain additional information: Consider the Internet to be an extension of this book.

A Practical Guide to Linux® Commands, Editors, and Shell Programming, Fourth Edition, offers the following features:

- Optional sections allow you to read the book at different levels, returning to more difficult material when you are ready to tackle it.
- Caution boxes highlight procedures that can easily go wrong, giving you guidance *before* you run into trouble.
- **Tip boxes** highlight places in the text where you can save time by doing something differently or when it might be useful or just interesting to have additional information.
- Security boxes point out ways you can make a system more secure.
- Each chapter starts with a list of **chapter objectives**—a list of important tasks you should be able to perform after reading the chapter.
- Concepts are illustrated by **practical examples** found throughout the book.
- The many useful URLs (Internet addresses) identify sites where you can obtain software and information.
- Main, File Tree, and Utility indexes help you find what you are looking for quickly; for easy access, the Utility index is reproduced on the insides of the front and back covers.

- Chapter summaries review the important points covered in each chapter.
- Review exercises are included at the end of each chapter for readers who want to hone their skills. Answers to even-numbered exercises are posted at www.sobell.com.
- Important GNU tools, including gcc, GNU Configure and Build System, make, gzip, and many others, are described in detail.
- Pointers throughout the book provide help in obtaining **online documentation** from many sources, including the local system and the Internet.
- Important command-line utilities that were developed by Apple specifically for macOS are covered in detail, including diskutil, ditto, dscl, GetFileInfo, launchctl, otool, plutil, and SetFile.
- Descriptions of macOS extended attributes include file forks, file attributes, attribute flags, and Access Control Lists (ACLs).
- Appendix D, "macOS Notes," lists some differences between macOS and Linux.

## **CONTENTS**

This section describes the information that each chapter covers and explains how that information can help you take advantage of the power of Linux. You might want to review the table of contents for more detail.

Chapter 1—Welcome to Linux and macOS
 Presents background information on Linux and macOS. This chapter covers
 the history of Linux, profiles the macOS Mach kernel, explains how the GNU
 Project helped Linux get started, and discusses some of the important features
 of Linux that distinguish it from other operating systems.

## PART I: THE LINUX AND MACOS OPERATING SYSTEMS

#### Experienced users might want to skim Part I

If you have used a UNIX/Linux system before, you might want to skim or skip some or all of the chapters in Part I. All readers should take a look at "Conventions Used in This Book" (page 24), which explains the typographic conventions that this book uses, and "Where to Find Documentation" (page 33), which points you toward both local and remote sources of Linux documentation.

Part I introduces Linux and gets you started using it.

• Chapter 2—Getting Started
Explains the typographic conventions this book uses to make explanations clearer and easier to read. This chapter provides basic information and

explains how to log in, change your password, give Linux commands using the shell, and find system documentation.

#### • Chapter 3—The Utilities

Explains the command-line interface (CLI) and briefly introduces more than 30 command-line utilities. Working through this chapter gives you a feel for Linux and introduces some of the tools you will use day in, day out. Deeper discussion of utilities is reserved for Part VI. The utilities covered in this chapter include

- grep, which searches through files for strings of characters;
- unix2dos, which converts Linux text files to Windows format;
- tar, which creates archive files that can hold many other files;
- bzip2 and gzip, which compress files so that they take up less space on disk and allow you to transfer them over a network more quickly; and
- diff, which displays the differences between two text files.

#### • Chapter 4—The Filesystem

Discusses the Linux hierarchical filesystem, covering files, filenames, pathnames, working with directories, access permissions, and hard and symbolic links. Understanding the filesystem allows you to organize your data so that you can find information quickly. It also enables you to share some of your files with other users while keeping other files private.

#### • Chapter 5—The Shell

Explains how to use shell features to make your work faster and easier. All of the features covered in this chapter work with both bash and tesh. This chapter discusses

- Using command-line options to modify the way a command works;
- Making minor changes in a command line to redirect input to a command so that it comes from a file instead of the keyboard;
- Redirecting output from a command to go to a file instead of the screen;
- Using pipelines to send the output of one utility directly to another utility so you can solve problems right on the command line;
- Running programs in the **background** so you can work on one task while Linux is working on a different one; and
- Using the shell to **generate filenames** to save time spent on typing and help you when you do not remember the exact name of a file.

## PART II: THE EDITORS

Part II covers two classic, powerful Linux command-line text editors. Most Linux distributions include the vim text editor, an "improved" version of the widely used vi

editor, as well as the popular GNU emacs editor. Text editors enable you to create and modify text files that can hold programs, shell scripts, memos, and input to text formatting programs. Because Linux system administration involves editing text-based configuration files, skilled Linux administrators are adept at using text editors.

#### • Chapter 6—The vim Editor

Starts with a **tutorial** on vim and then explains how to use many of the **advanced features** of vim, including special characters in search strings, the General-Purpose and Named buffers, parameters, markers, and execution of commands from within vim. The chapter concludes with a **summary of** vim commands.

#### • Chapter 7—The emacs Editor

Opens with a **tutorial** and then explains many of the features of the emacs editor, as well as how to use the META, ALT, and ESCAPE keys. In addition, this chapter covers key bindings, buffers, and **incremental and complete searching** for both character strings and regular expressions. It details the relationship between Point, the cursor, Mark, and Region. It also explains how to take advantage of the extensive **online help** facilities available from emacs. Other topics covered include cutting and pasting, using multiple windows and frames, and working with emacs modes—specifically C **mode**, which aids programmers in writing and debugging C code. Chapter 7 concludes with a **summary of emacs commands**.

## PART III: THE SHELLS

Part III goes into more detail about bash and introduces the TC Shell (tcsh).

#### • Chapter 8—The Bourne Again Shell (bash)

Picks up where Chapter 5 left off, covering more advanced aspects of working with a shell. For examples it uses the Bourne Again Shell—bash, the shell used almost exclusively for system shell scripts. Chapter 8 describes how to

- Use shell startup files, shell options, and shell features to customize the shell:
- Use **job control** to stop jobs and move jobs from the foreground to the background, and vice versa;
- Modify and reexecute commands using the shell history list;
- Create aliases to customize commands;
- Work with user-created and keyword variables in shell scripts;
- Implement localization including discussions of the locale utility, the LC variables, and internationalization;
- Set up functions, which are similar to shell scripts but are executed more quickly;

- Write and execute simple shell scripts; and
- Redirect error messages so they go to a file instead of the screen.
- Chapter 9—The TC Shell (tcsh)

Describes tesh and covers features common to and different between bash and tesh. This chapter explains how to

- Run tosh and change your default shell to tosh;
- Redirect error messages so they go to files instead of the screen;
- Use **control structures** to alter the flow of control within shell scripts;
- Work with tesh array and numeric variables; and
- Use shell builtin commands.

## PART IV: PROGRAMMING TOOLS

Part IV covers important programming tools that are used extensively in Linux and macOS system administration and general-purpose programming.

- Chapter 10—Programming the Bourne Again Shell (bash)
  Continues where Chapter 8 left off, going into greater depth about
  advanced shell programming using bash, with the discussion enhanced by
  extensive examples. This chapter discusses
  - Control structures including if...then...else and case;
  - Variables, with discussions of attributes, expanding null and unset variables, array variables, and variables in functions;
  - Environment, including environment versus local variables, inheritance, and process locality;
  - Arithmetic and logical (Boolean) expressions; and
  - Some of the most useful shell builtin commands, including exec, trap, and getopts.

Once you have mastered the basics of Linux, you can use your knowledge to build more complex and specialized programs, using the shell as a programming language.

Chapter 10 poses two complete **shell programming problems** and then shows you how to solve them step by step. The first problem uses **recursion** to create a hierarchy of directories. The second problem develops a quiz program, shows you how to set up a shell script that **interacts with a user**, and explains how the script processes data. (The examples in Part VI also demonstrate many features of the utilities you can use in shell scripts.)

#### • Chapter 11—The Perl Scripting Language

Introduces the popular, feature-rich Perl programming language. This chapter covers

- Perl help tools, including perldoc;
- Perl variables and control structures;
- File handling;
- Regular expressions; and
- Installation and use of CPAN modules.

Many Linux administration scripts are written in Perl. After reading Chapter 11 you will be able to better understand these scripts and start writing your own. This chapter includes many examples of Perl scripts.

#### • Chapter 12—The Python Programming Language

Introduces the flexible and friendly Python programming language. This chapter covers

- Python lists and dictionaries;
- Python functions and methods you can use to write to and read from files;
- Using pickle to store an object on disk;
- Importing and using libraries;
- Defining and using functions, including regular and Lambda functions;
- Regular expressions; and
- Using list comprehensions.

Many Linux tools are written in Python. Chapter 12 introduces Python, including some basic object-oriented concepts, so you can read and understand Python programs and write your own. This chapter includes many examples of Python programs.

#### • Chapter 13—The MariaDB SQL Database Management System

Introduces the widely used MariaDB/MySQL relational database management system (RDBMS). This chapter covers

- Relational database terminology;
- Installing the MariaDB client and server;
- Creating a database;
- Adding a user;
- Creating and modifying tables;
- Adding data to a database; and
- Backing up and restoring a database.

- Chapter 14—The AWK Pattern Processing Language
  Explains how to use the powerful AWK language to write programs that
  filter data, write reports, and retrieve data from the Internet. The advanced
  programming section describes how to set up two-way communication
  with another program using a coprocess and how to obtain input over a
  network instead of from a local file.
- Chapter 15—The sed Editor

  Describes sed, the noninteractive stream editor that finds many applications as a filter within shell scripts. This chapter discusses how to use sed's buffers to write simple yet powerful programs and includes many examples.

## PART V: SECURE NETWORK UTILITIES

Part V describes two utilities you can use to work on a remote system and copy files across a network securely.

- Chapter 16—The rsync Secure Copy Utility
  Covers rsync, a secure utility that copies an ordinary file or directory hierarchy locally or between the local system and a remote system. As you write programs, you can use this utility to back them up to another system.
- Chapter 17—The OpenSSH Secure Communication Utilities
   Explains how to use the ssh, scp, and sftp utilities to communicate securely
   over the Internet. This chapter covers the use of authorized keys that allow
   you to log in on a remote system securely without a password, ssh-agent
   that can hold your private keys while you are working, and forwarding X11
   so you can run graphical programs remotely.

## PART VI: COMMAND REFERENCE

Linux includes hundreds of utilities. Chapters 14, 15, 16, and 17 as well as Part VI provide extensive examples of the use of over 100 of the most important utilities with which you can solve problems without resorting to programming in C. If you are already familiar with UNIX/Linux, this part of the book will be a valuable, easy-to-use reference. If you are not an experienced user, it will serve as a useful supplement while you are mastering the earlier sections of the book.

Although the descriptions of the utilities in Chapters 14, 15, 16, and 17 and Part VI are presented in a format similar to that used by the Linux manual (man) pages, they are much easier to read and understand. These utilities are included because you will work with them day in, day out (for example, Is and cp), because they are powerful tools that are especially useful in shell scripts (sort, paste, and test), because they help you work with a Linux system (ps, kill, and fsck), or because they enable you to communicate with other systems (ssh, scp, and ftp). Each utility description includes complete explanations of its most useful options, differentiating between options supported under macOS and those supported under Linux. The "Discussion" and "Notes" sections present tips and tricks for taking full advantage of the utility's power. The "Examples" sections demon-

strate how to use these utilities in real life, alone and together with other utilities, to generate reports, summarize data, and extract information. Take a look at the "Examples" sections for find (page 826), ftp (page 841), and sort (page 971) to see how extensive these sections are. Some utilities, such as Midnight Commander (mc; page 902) and screen (page 958), include extensive discussion sections and tutorials.

## PART VII: APPENDIXES

Part VII includes the appendixes, the glossary, and three indexes.

#### • Appendix A—Regular Expressions

Explains how to use regular expressions to take advantage of the hidden power of Linux. Many utilities, including grep, sed, vim, AWK, Perl, and Python, accept regular expressions in place of simple strings of characters. A single regular expression can match many simple strings.

#### • Appendix B—Help

Details the steps typically used to **solve the problems** you might encounter when using a Linux system.

#### • Appendix C—Keeping the System Up-to-Date

Describes how to use tools to download software and keep a system current. This appendix includes information on

- dnf—Downloads software from the Internet, keeping a system up-to-date and resolving dependencies as it goes.
- apt-get—An alternative to dnf for keeping a system current.
- BitTorrent—Good for distributing large amounts of data such as Linux installation CDs and DVDs.

#### • Appendix D—macOS Notes

A brief guide to macOS features and quirks that might be unfamiliar to users who have been using Linux or other UNIX-like systems.

#### Glossary

Defines more than 500 terms that pertain to the use of Linux and macOS.

#### Indexes

Three indexes that make it easier to find what you are looking for quickly. These indexes indicate where you can locate tables (page numbers followed by the letter t) and definitions (*italic* page numbers). They also differentiate between light and comprehensive coverage (page numbers in light and standard fonts, respectively).

- File Tree Index—Lists, in hierarchical fashion, most files mentioned in this book. These files are also listed in the Main index.
- Utility Index—Locates all utilities mentioned in this book. A page number in a light font indicates a brief mention of the utility; use of

the regular font indicates more substantial coverage. The Utility index is reproduced on the insides of the front and back covers.

• Main Index—Helps you find the information you want quickly.

## **SUPPLEMENTS**

The author's home page (www.sobell.com) contains downloadable listings of the longer programs from this book as well as pointers to many interesting and useful Linux-and macOS-related sites on the World Wide Web; a list of corrections to the book; answers to even numbered exercises; and a solicitation for corrections, comments, and suggestions.

Register your copy of A Practical Guide to Linux® Commands, Editors, and Shell Programming, Fourth Edition, at informit.com/register for convenient access to downloads, updates, and/or corrections as they become available (you must log in or create a new account). Enter the product ISBN (9780134774602) and click Submit. Once the process is complete, you will find any available bonus content under Registered Products. If you would like to be notified of exclusive offers on new editions and updates, please check the box to receive email from us.

## **THANKS**

As this is my (Matthew's) first edition of this book, I would like to begin by thanking Mark Sobell for trusting me with his creation. You have gifted me an excellent foundation and I am truly grateful. Enjoy your well-deserved retirement! I also want to thank Debra Williams Cauley and Mark Taub for approaching both me and Mark Sobell when he decided it was time to hand the book to someone else. Your trust in me is appreciated and not taken lightly.

I take responsibility for any errors and omissions in this book. If you find one or just have a comment, let me know (matthew@matthewhelmke.com), and I will fix it in the next printing. I inherited a fabulous amount of well-vetted content, and I have tested what is here while updating the text for this edition, but it is possible I have not done so perfectly and am happy to receive your kind assistance and corrections where needed.

The rest of this section is from Mark's previous edition. I share his gratitude to and appreciation of all who are mentioned here, many of whom have also worked with me on this edition.

Matthew Helmke North Liberty, Iowa (From the Third Edition, 2013)

First and foremost, I want to thank Mark L. Taub, Editor-in-Chief of the IT Professional Group at Pearson, who provided encouragement and support through the hard parts of this project. Mark is unique in my 30 years of book writing experience: an editor who works with the tools I write about. Because Mark runs Linux on his home computer, we shared experiences as I wrote this book. Mark, your comments and direction are invaluable; this book would not exist without your help. Thank you, Mark T.

The production people at Pearson are wonderful to work with.: Julie Nahil, Full-Service Production Manager, worked with me day-by-day during production of this book, providing help and keeping everything on track, while John Fuller, Managing Editor, kept the large view in focus. Thanks to Jill Hobbs, Copyeditor; and Audrey Doyle, Proofreader, who made each page sparkle and found the mistakes I left behind.

Thanks also to the folks at Pearson who helped bring this book to life, especially Kim Boedigheimer, Editorial Assistant, who attended to the many details involved in publishing this book; Heather Fox, Publicist; Stephane Nakib, Marketing Manager; Cheryl Lenser, Senior Indexer; Sandra Schroeder, Design Manager; Chuti Prasertsith, Cover Designer; and everyone else who worked behind the scenes to make this book come into being.

I am also indebted to Denis Howe, Editor of *The Free On-Line Dictionary of Computing* (FOLDOC). Denis has graciously permitted me to use entries from his compilation; visit www.foldoc.org to look at this dictionary.

Special thanks go to Max Sobell, Intrepidus Group, for his extensive help writing the Python chapter; Doug Hellmann, Senior Developer, DreamHost, for his careful and insightful reviews of the Python chapter; and Angjoo Kanazawa, Graduate Student, University of Maryland, College Park, for her helpful comments on this chapter.

Thanks to Graham Lee, Mobile App Developer and Software Security Consultant, Agant, Ltd., and David Chisnall, University of Cambridge, for their reviews and comments on the Mac-related sections of this book.

In his reviews, Jeffrey S. Haemer taught me many tricks of the bash trade. I had no idea how many ways you could get bash to do your bidding. Jeffrey, you are a master; thank you for your help.

In addition to her insightful comments on many sections, Jennifer Davis, Yahoo! Sherpa Service Engineering Team Lead, used her thorough understanding of MySQL to cause me to change many aspects of that chapter.

A big "thank you" to the folks who read through the drafts of the book and made comments that caused me to refocus parts of the book where things were not clear or were left out altogether: Michael Karpeles; Robert P. J. Day, Candy Strategies; Gavin Knight, Noisebridge; Susan Lauber, Lauber System Solutions, Inc.; William Skiba; Carlton "Cobolt" Sue; Rickard Körkkö, Bolero AB; and Benjamin Schupak.

Thanks also to the following people who helped with my previous Linux books, which provided a foundation for this book:

Doug Hughes; Richard Woodbury, Site Reliability Engineer, Google; Max Sobell, Intrepidus Group; Lennart Poettering, Red Hat, Inc.; George Vish II, Senior Education Consultant, Hewlett-Packard; Matthew Miller, Senior Systems Analyst/Administrator, BU Linux Project, Boston University Office of Information Technology; Garth Snyder; Nathan Handler; Dick Seabrook, Emeritus Professor, Anne Arundel Community College; Chris Karr, Audacious Software; Scott McCrea, Instructor, ITT Technical Schools; John Dong, Ubuntu Developer, Forums Council Member; Andy Lester, author of Land the Tech Job You Love: Why Skill and Luck Are Not Enough; Scott James Remnant, Ubuntu Development Manager and Desktop Team Leader; David Chisnall, Swansea University; Scott Mann, Aztek Networks; Thomas Achtemichuk, Mansueto Ventures; Daniel R. Arfsten, Pro/Engineer Drafter/Designer; Chris Cooper, Senior Education Consultant, Hewlett-Packard Education Services; Sameer Verma, Associate Professor of Information Systems, San Francisco State University; Valerie Chau, Palomar College and Programmers Guild; James Kratzer; Sean McAllister; Nathan Eckenrode, New York Ubuntu Local Community Team; Christer Edwards; Nicolas Merline; Michael Price; Mike Basinger, Ubuntu Community and Forums Council Member; Joe Barker, Ubuntu Forums Staff Member; James Stockford, Systemateka, Inc.; Stephanie Troeth, Book Oven; Doug Sheppard; Bryan Helvey, IT Director, OpenGeoSolutions; and Vann Scott, Baker College of Flint.

Also, thanks to Jesse Keating, Fedora Project; Carsten Pfeiffer, Software Engineer and KDE Developer; Aaron Weber, Ximian; Cristof Falk, Software Developer, CritterDesign; Steve Elgersma, Computer Science Department, Princeton University; Scott Dier, University of Minnesota; Robert Haskins, Computer Net Works; Lars Kellogg-Stedman, Harvard University; Jim A. Lola, Principal Systems Consultant, Privateer Systems; Eric S. Raymond, Cofounder, Open Source Initiative; Scott Mann; Randall Lechlitner, Independent Computer Consultant; Jason Wertz, Computer Science Instructor, Montgomery County Community College; Justin Howell, Solano Community College; Ed Sawicki, The Accelerated Learning Center; David Mercer; Jeffrey Bianchine, Advocate, Author, Journalist; John Kennedy; and Jim Dennis, Starshine Technical Services.

Thanks also to Dustin Puryear, Puryear Information Technology; Gabor Liptak, Independent Consultant; Bart Schaefer, Chief Technical Officer, iPost; Michael J. Jordan, Web Developer, Linux Online; Steven Gibson, Owner, SuperAnt.com; John Viega, Founder and Chief Scientist, Secure Software; K. Rachael Treu, Internet Security Analyst, Global Crossing; Kara Pritchard, K & S Pritchard Enterprises; Glen Wiley, Capital One Finances; Karel Baloun, Senior Software Engineer, Looksmart; Matthew Whitworth; Dameon D. Welch-Abernathy, Nokia Systems; Josh Simon, Consultant; Stan Isaacs; and Dr. Eric H. Herrin II, Vice President, Herrin Software Development.

More thanks go to consultants Lorraine Callahan and Steve Wampler; Ronald Hiller, Graburn Technology; Charles A. Plater, Wayne State University; Bob Palowoda; Tom Bialaski, Sun Microsystems; Roger Hartmuller, TIS Labs at Network Associates; Kaowen Liu; Andy Spitzer; Rik Schneider; Jesse St. Laurent; Steve Bellenot; Ray W. Hiltbrand; Jennifer Witham; Gert-Jan Hagenaars; and Casper Dik.

A Practical Guide to Linux® Commands, Editors, and Shell Programming, Fourth Edition, is based in part on two of my previous UNIX books: UNIX System V: A Practical Guide and A Practical Guide to the UNIX System. Many people helped me with those books, and thanks here go to Pat Parseghian; Dr. Kathleen Hemenway; Brian LaRose; Byron A. Jeff, Clark Atlanta University; Charles Stross; Jeff Gitlin, Lucent Technologies; Kurt Hockenbury; Maury Bach, Intel Israel; Peter H. Salus; Rahul Dave, University of Pennsylvania; Sean Walton, Intelligent Algorithmic Solutions; Tim Segall, Computer Sciences Corporation; Behrouz Forouzan, DeAnza College; Mike Keenan, Virginia Polytechnic Institute and State University; Mike Johnson, Oregon State University; Jandelyn Plane, University of Maryland; Arnold Robbins and Sathis Menon, Georgia Institute of Technology; Cliff Shaffer, Virginia Polytechnic Institute and State University; and Steven Stepanek, California State University, Northridge, for reviewing this book.

I continue to be grateful to the many people who helped with the early editions of my UNIX books. Special thanks are due to Roger Sippl, Laura King, and Roy Harrington for introducing me to the UNIX system. My mother, Dr. Helen Sobell, provided invaluable comments on the original manuscript at several junctures. Also, thanks go to Isaac Rabinovitch, Professor Raphael Finkel, Professor Randolph Bentson, Bob Greenberg, Professor Udo Pooch, Judy Ross, Dr. Robert Veroff, Dr. Mike Denny, Joe DiMartino, Dr. John Mashey, Diane Schulz, Robert Jung, Charles Whitaker, Don Cragun, Brian Dougherty, Dr. Robert Fish, Guy Harris, Ping Liao, Gary Lindgren, Dr. Jarrett Rosenberg, Dr. Peter Smith, Bill Weber, Mike Bianchi, Scooter Morris, Clarke Echols, Oliver Grillmeyer, Dr. David Korn, Dr. Scott Weikart, and Dr. Richard Curtis.

I take responsibility for any errors and omissions in this book. If you find one or just have a comment, let me know (mgs@sobell.com), and I will fix it in the next printing. My home page (www.sobell.com) contains a list of errors and credits those who found them. It also offers copies of the longer scripts from the book and pointers to interesting Linux pages on the Internet. You can follow me on Twitter at twitter.com/marksobell.

Mark G. Sobell San Francisco, California

1

# WELCOME TO LINUX AND MACOS

#### IN THIS CHAPTER

| The History of UNIX and GNU-Linux |
|-----------------------------------|
| The Heritage of Linux: UNIX 3     |
| What Is So Good About Linux? 6    |
| Overview of Linux                 |
| Additional Features of Linux 16   |

# **OBJECTIVES**

After reading this chapter you should be able to:

- ▶ Discuss the history of UNIX, Linux, and the GNU project
- ▶ Explain what is meant by "free software" and list characteristics of the GNU General Public License
- ▶ List characteristics of Linux and reasons the Linux operating system is so popular
- ▶ Discuss three benefits of virtual machines over single physical machines